Com base no que foi visto implemente a operação recup() que compõem o TAD LISTA\_CIRCULAR.

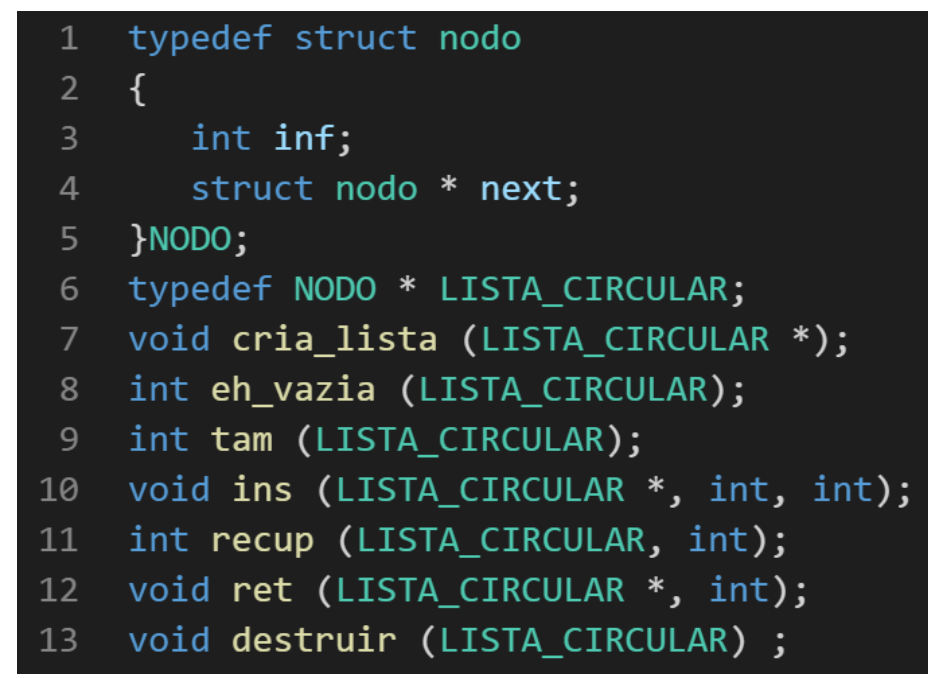

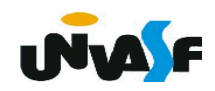

#### int recup (LISTA\_CIRCULAR 1, int k)  $1\,$  $\overline{2}$  $\overline{\mathcal{A}}$

11 }

 Com base no que foi visto implemente a operação ret() que compõem o TAD LISTA\_CIRCULAR.

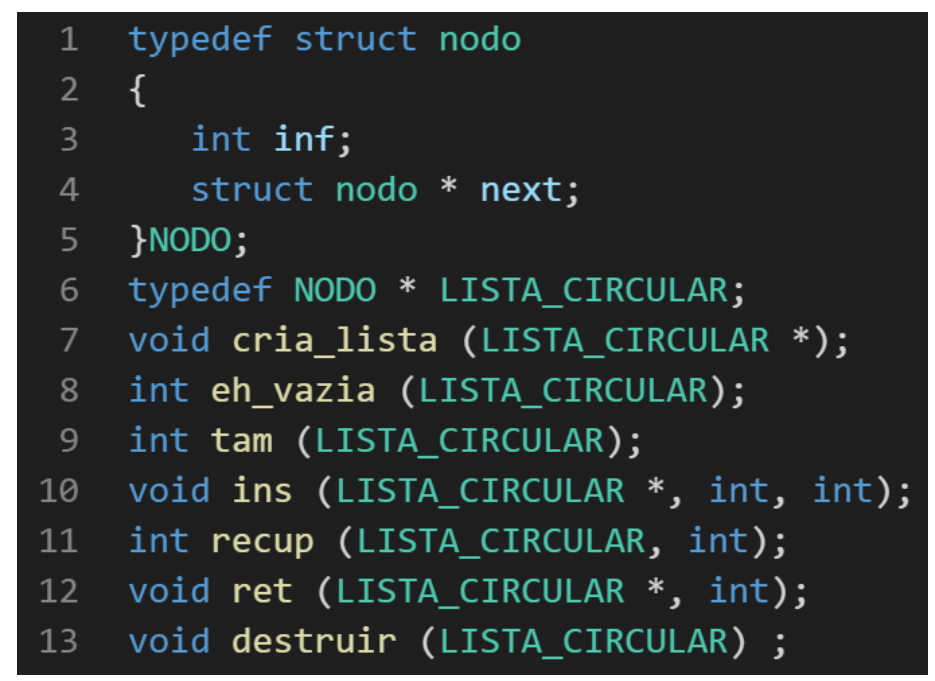

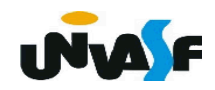

#### **Dicas:**

A posição é válida?

Todas as situações de remoção são tratadas da mesma forma?

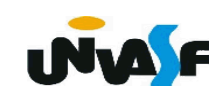

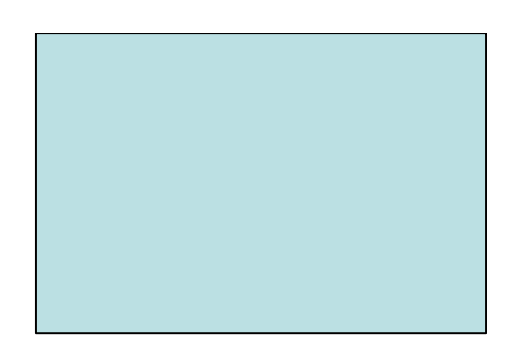

```
void ret (LISTA_CIRCULAR *pl, int k) {
 \mathbf{1}\overline{2}int tamanho = tan(*p1);if (k < 1 \mid k > \text{tamanho}) {
 \overline{3}printf ("\nERRO! Posição invalida para retirada.\n");
 \overline{4}exit (4);5
          \mathcal{F}6
         if (tamanho==1) {
 \overline{7}free (*p1);8
             *D = NULL;9
        \} else {
10
11
            LISTA_CIRCULAR aux, aux2; /* NODO *aux; */
            int i;
1213
            for (aux=\n *p1, i=\n ; i>1; i--, aux=aux->next);aux2 = aux->next;14
15
             aux\rightarrow next = aux2\rightarrow next;if (k==tamanho)
16
17
                *pl=aux;
            free (aux2);
18
19
         \}20
```
 Com base no que foi visto implemente a operação destruir() que compõem o TAD LISTA\_CIRCULAR.

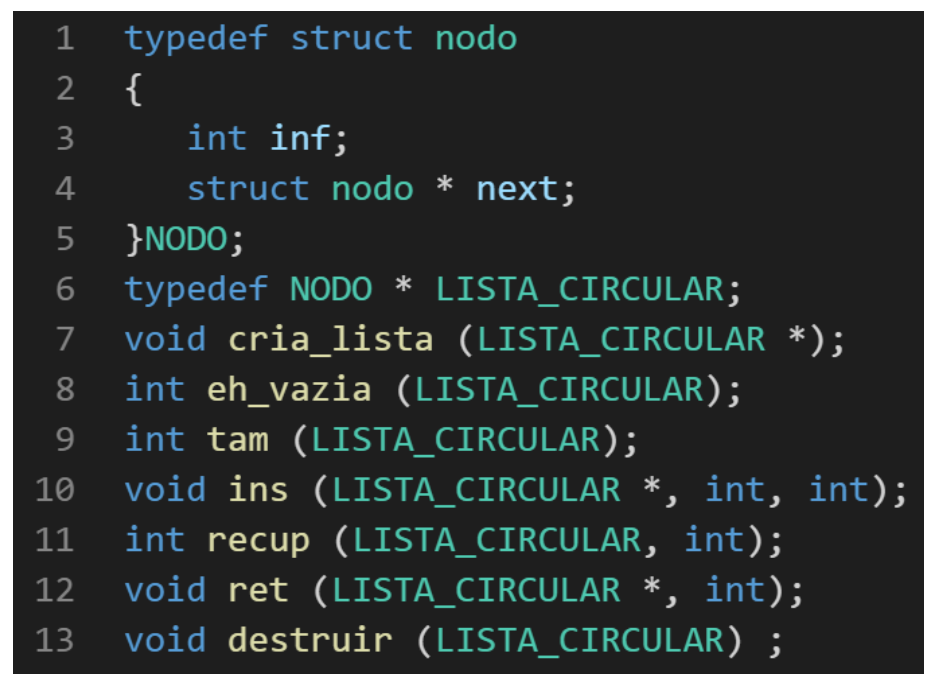

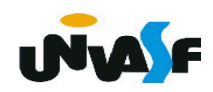

```
void destruir (LISTA_CIRCULAR 1)
 \mathbf{1}\overline{2}\{if (1)\overline{3}\overline{4}\{5
               LISTA_CIRCULAR aux;
               for (aux=1-)next; aux!=1; aux = aux->next)\sqrt{6}free (aux);
 \overline{7}free (aux);
 8
          \mathcal{E}9
10
      }
```

```
void destruir (LISTA_CIRCULAR *pl)
 \mathbf{1}2<sup>1</sup>\{\overline{3}if (*p1)\overline{4}\{5
             LISTA_CIRCULAR aux;
             for (aux=(*p1)-\next; aux!=*p1; aux = aux-\next)6
 7
                 free (aux);
             free (aux);
 8
 9
             *pl=NULL;
10
         }
     \}11
```
#### **Listas Circulares – Nó de Cabeçalho**

 O conceito de *nó de cabeçalho* também pode ser empregado nas listas circulares.

 A implementação de um TAD LISTA CIRCULAR COM NC é sugerida como uma exercício de fixação.

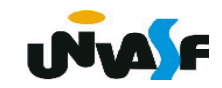

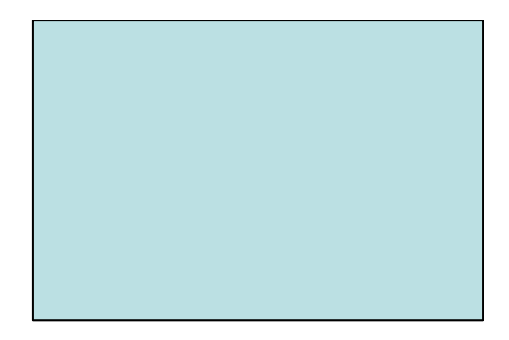

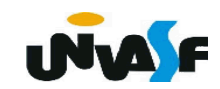

 Como vimos, uma lista circular possui vantagem sobre uma lista linear. Contudo, esta ainda possui limitações.

 Por exemplo, não podemos percorrê-la no sentido contrário o que impõe, por exemplo, a necessidade de se ter um ponteiro para o antecessor para inserirmos ou retirarmos um k-ésimo elemento.

 Com o objetivo de sanar esta limitação surgiram as *listas duplamente encadeadas*.

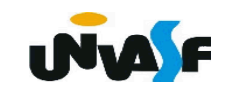

 Em uma *lista duplamente encadeada* os elementos possuem três campos: o campo *inf* o qual contém a informação, o campo *ant* que possui um ponteiro para o elemento antecessor e o campo *prox* que é uma referência para o próximo elemento.

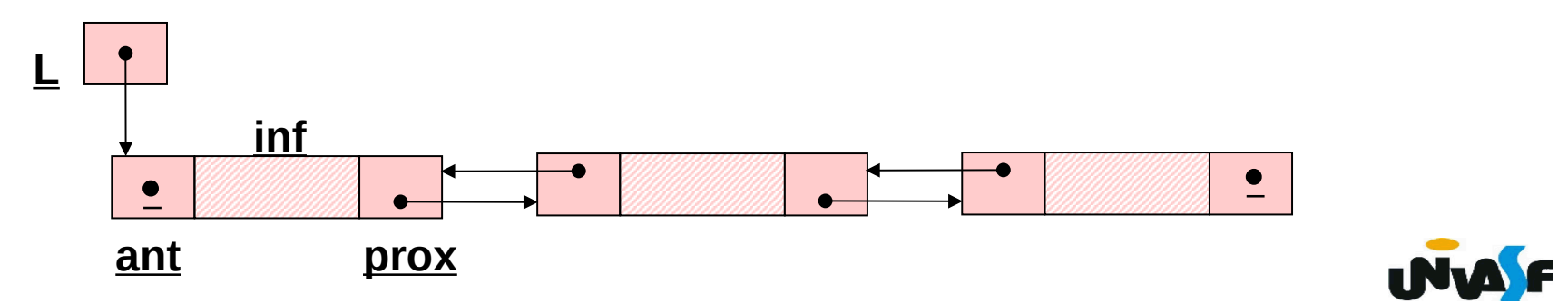

```
typedef struct nodo
 \mathbf{1}\overline{2}\mathcal{A}\overline{3}int inf;
        struct nodo * ant;
 \overline{4}5
        struct nodo * prox;
     }NODO;
 6
     typedef NODO * LISTA DUP ENC;
 \overline{7}void cria_lista (LISTA_DUP_ENC *);
 8
     int eh_vazia (LISTA_DUP_ENC);
 9
     int tam (LISTA_DUP_ENC);
10
     void ins (LISTA DUP ENC *, int, int);
11
     int recup (LISTA DUP ENC, int);
12
     void ret (LISTA_DUP_ENC *, int);
13
     void destruir (LISTA_DUP_ENC);
14
```
 Com base no que foi visto implemente a operação cria\_lista() que compõem o TAD LISTA\_DUP\_ENC.

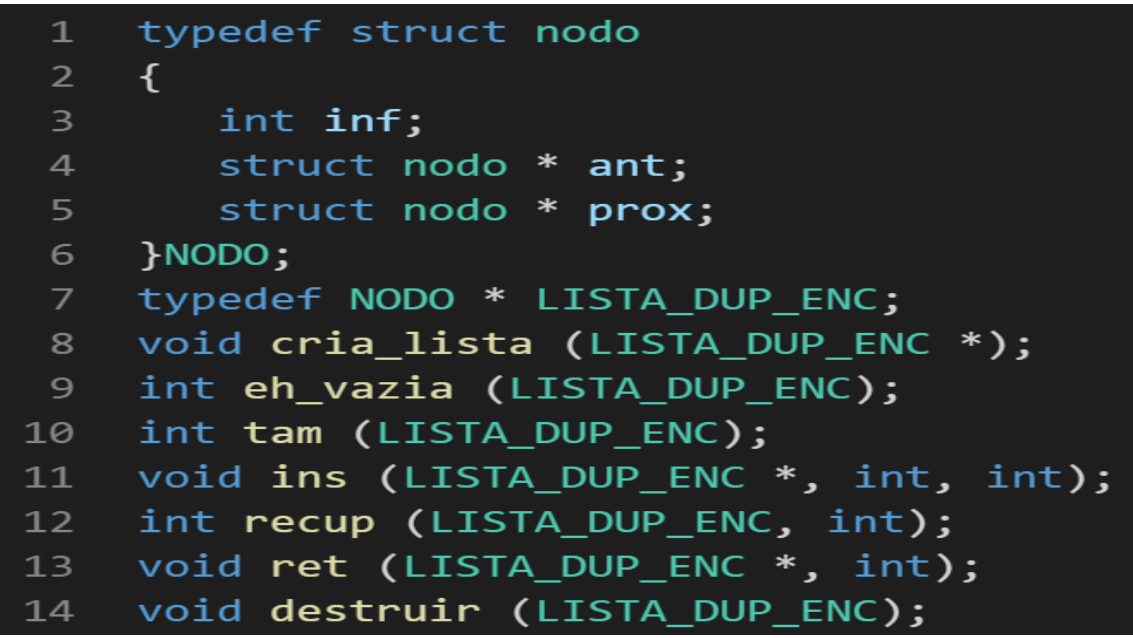

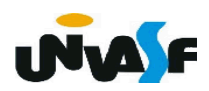

```
void cria_lista (LISTA_DUP_ENC *pl)
\mathbf{1}\overline{2}\{*pl=NULL;
\overline{\mathbf{3}}\mathcal{F}\overline{4}
```
 Com base no que foi visto implemente a operação eh\_vazia que compõem o TAD LISTA\_DUP\_ENC.

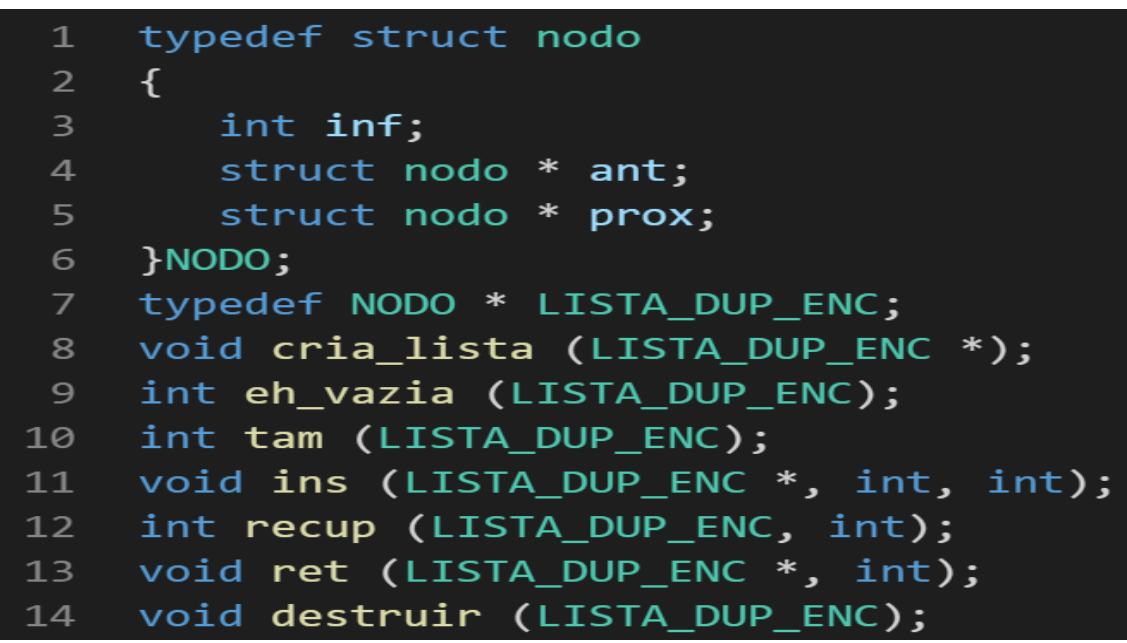

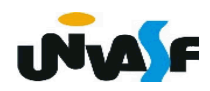

#### int eh\_vazia (LISTA\_DUP\_ENC 1)  $\mathbf{1}$  $\overline{2}$  $\{$  $\overline{\mathbf{3}}$ return  $(!1)$ ;  $\}$  $\overline{4}$

 Com base no que foi visto implemente a operação tam() que compõem o TAD LISTA\_DUP\_ENC.

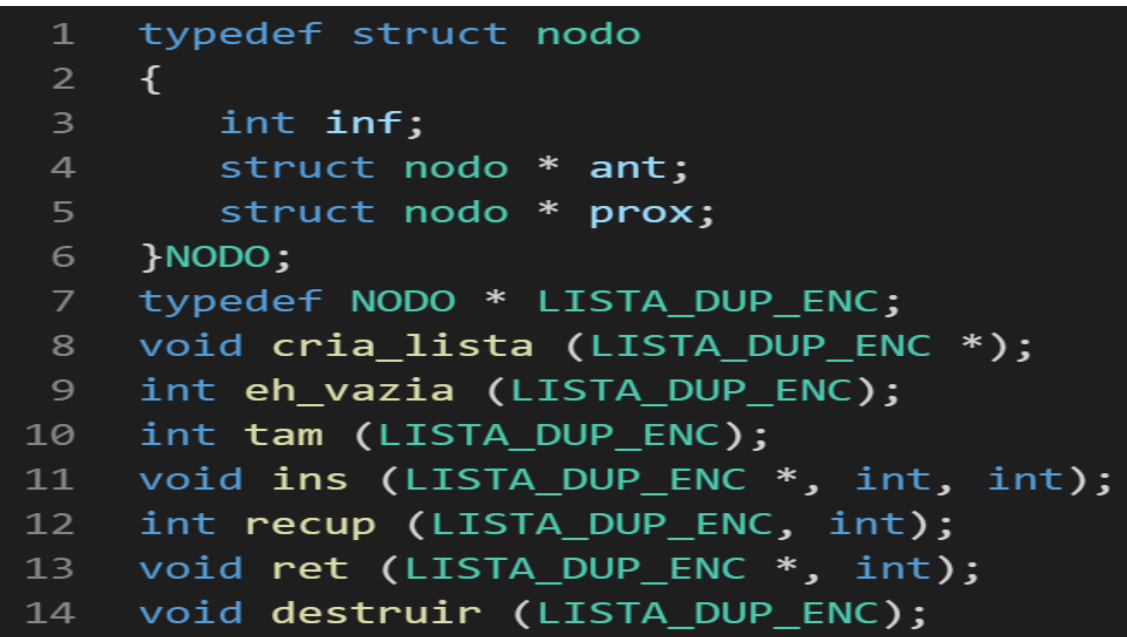

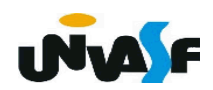

```
int tam (LISTA_DUP_ENC 1)
\mathbf{1}\overline{2}\{int cont;
\overline{3}for (cont=0; 1; cont++, l = 1->prox);
\overline{4}return (cont);
5
     \mathcal{F}6
```
 Com base no que foi visto implemente a operação ins() que compõem o TAD LISTA\_DUP\_ENC.

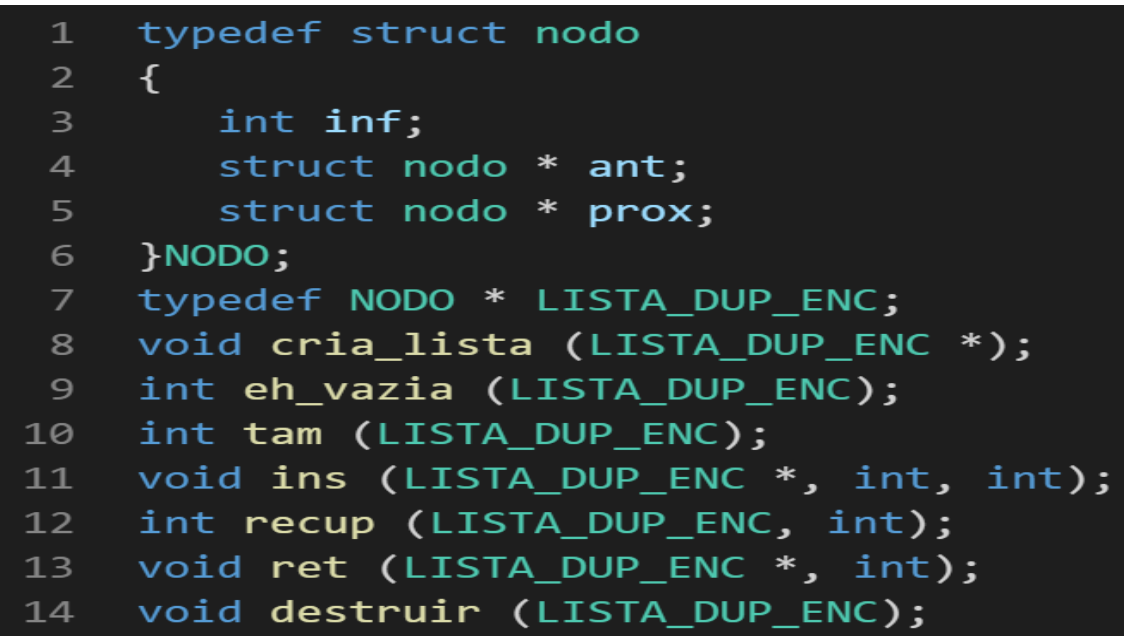

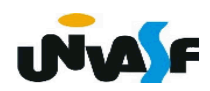

#### **Dicas:**

A posição é válida?

Tem espaço na memória para armazenar mais um elemento?

Todas as situações de inserção são tratadas da mesma forma?

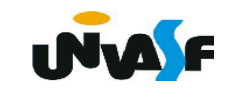

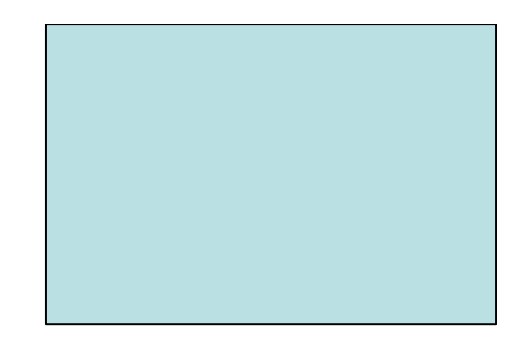

```
void ins (LISTA_DUP_ENC *pl, int v, int k) {
 \mathbf{1}LISTA_DUP_ENC novo;
 2
         if (k < 1 | k > \text{tam}(*p1)+1) {
 \overline{3}\overline{4}printf ("\nERRO! Posição invalida para insercao.\n");
 5
             exit (1);\mathcal{F}6
         novo = (LISTA_DUP_ENC) malloc (sizeof(NODO));
 7
         if (!novo) {
 8
             printf ("\nERRO! Memoria insuficiente!\n");
 \overline{9}exit (2);10
         \mathcal{F}11
         novo \rightarrow inf = v;12
```
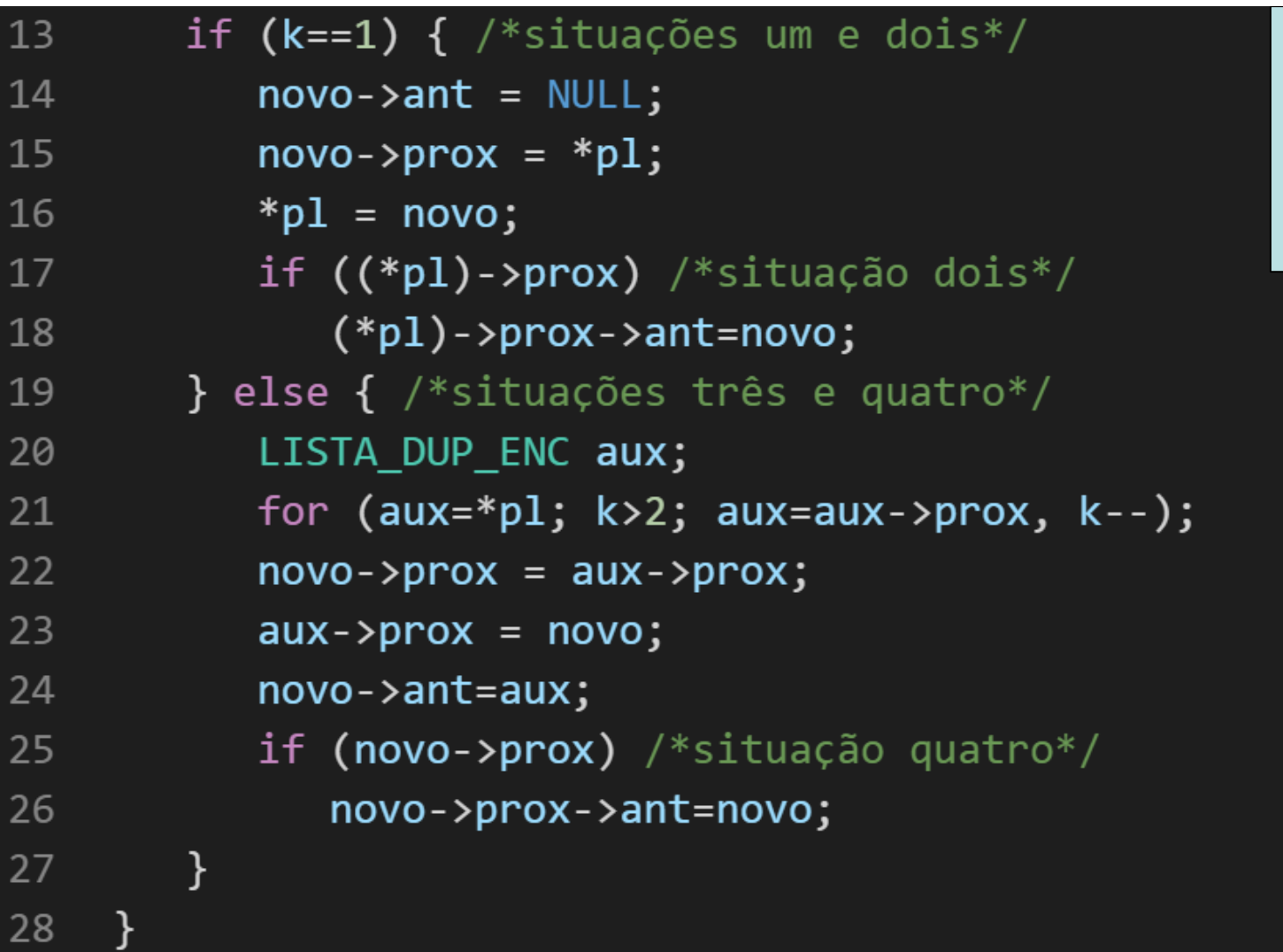

 Com base no que foi visto implemente a operação recup() que compõem o TAD LISTA\_DUP\_ENC.

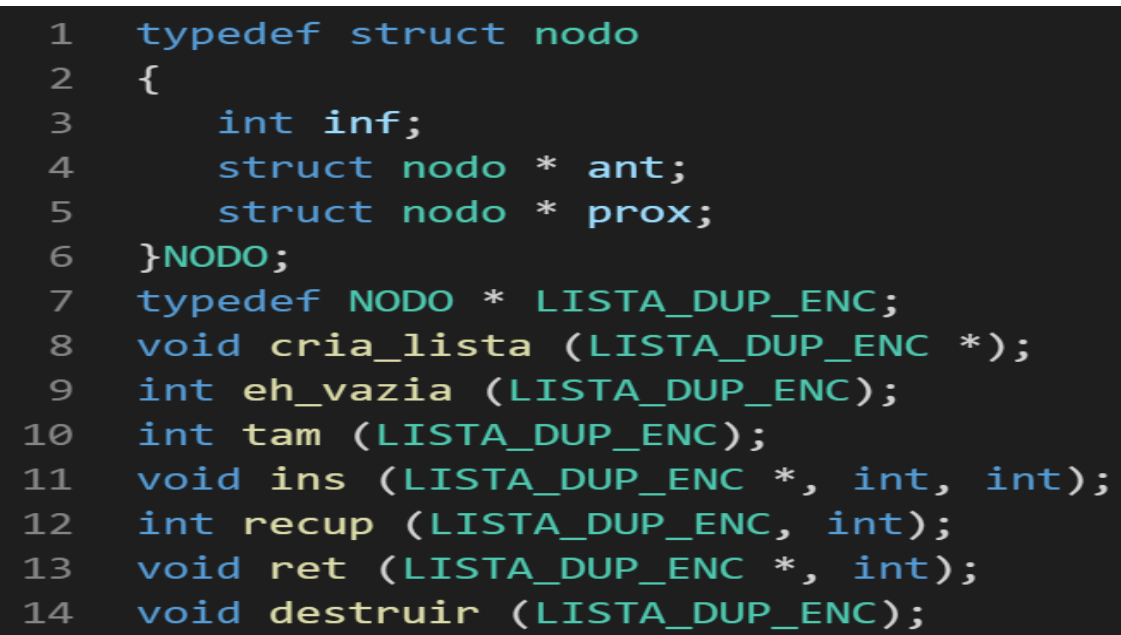

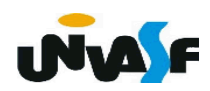